## Engineering Systems and Investigations ATT3032

View Online

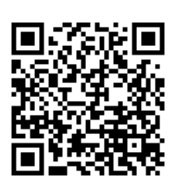

'Discover@Bolton' <https://www.bolton.ac.uk/library/Electronic-Resources/Discover-At-Bolton.aspx>

'LEAP Online| University of Bolton' <https://www.bolton.ac.uk/leaponline/Home.aspx>

'ProQuest Central' <https://login.ezproxy.bolton.ac.uk/login?url=https://www.proquest.com/ip?accountid=965 3>

'ScienceDirect' <https://login.ezproxy.bolton.ac.uk/login?url=https://www.sciencedirect.com>

'Scopus' <https://login.ezproxy.bolton.ac.uk/login?url=https://www.scopus.com>

'Subject Guide for Automotive Performance Engineering' <http://libguides.bolton.ac.uk/automotiveperformanceengineering>

'Subject Guide for Biomedical Engineering' <http://libguides.bolton.ac.uk/biomedicalengineering>

'Subject Guide for Electrical and Electronic Engineering' <http://libguides.bolton.ac.uk/electricalelectronicengineering>

'Subject Guide for Engineering' <http://libguides.bolton.ac.uk/engineering>

'Subject Guide for Mechanical Engineering' <http://libguides.bolton.ac.uk/mechanicalengineering>

'Subject Guide for Medical Engineering' <http://libguides.bolton.ac.uk/medicalengineering>

The University of Bolton, 'Subject Guide for Motorsport Technology' <http://libguides.bolton.ac.uk/motorsporttechnology>